## **Checklist**

- 1. For all authors...
	- (a) Do the main claims made in the abstract and introduction accurately reflect the paper's contributions and scope? [Yes]
	- (b) Did you describe the limitations of your work? [Yes] Refer to the conclusion.
	- (c) Did you discuss any potential negative societal impacts of your work? [No]
	- (d) Have you read the ethics review guidelines and ensured that your paper conforms to them? [Yes]
- 2. If you are including theoretical results...
	- (a) Did you state the full set of assumptions of all theoretical results? [No]
	- (b) Did you include complete proofs of all theoretical results? [No]
- 3. If you ran experiments...
	- (a) Did you include the code, data, and instructions needed to reproduce the main experimental results (either in the supplemental material or as a URL)? [Yes] Our code is available in the supplemental.
	- (b) Did you specify all the training details (e.g., data splits, hyperparameters, how they were chosen)? [Yes] All experimental settings and details are described in the experiments section and the appendix.
	- (c) Did you report error bars (e.g., with respect to the random seed after running experiments multiple times)? [Yes] We report the "mean  $\pm$  std" in CIFAR experiments. Out of time consideration, we did not run them for ImageNet and CIFAR10-DVS experiments, the results may be updated in the future.
	- (d) Did you include the total amount of compute and the type of resources used (e.g., type of GPUs, internal cluster, or cloud provider)? [Yes] The computation resources description is provided in the appendix.
- 4. If you are using existing assets (e.g., code, data, models) or curating/releasing new assets...
	- (a) If your work uses existing assets, did you cite the creators? [Yes] We use CIFAR, ImageNet, and CIFAR10-DVS datasets.
	- (b) Did you mention the license of the assets?  $[N<sub>o</sub>]$  We adopt public datasets.
	- (c) Did you include any new assets either in the supplemental material or as a URL? [No]
	- (d) Did you discuss whether and how consent was obtained from people whose data you're using/curating? [No]
	- (e) Did you discuss whether the data you are using/curating contains personally identifiable information or offensive content? [No]
- 5. If you used crowdsourcing or conducted research with human subjects...
	- (a) Did you include the full text of instructions given to participants and screenshots, if applicable? [N/A]
	- (b) Did you describe any potential participant risks, with links to Institutional Review Board (IRB) approvals, if applicable? [N/A]
	- (c) Did you include the estimated hourly wage paid to participants and the total amount spent on participant compensation? [N/A]

# A Appendix

## A.1 Visualization of Learned Parameters

This section visualizes the distributions of the learned parameters from ResNet-18 on CIFAR-100.

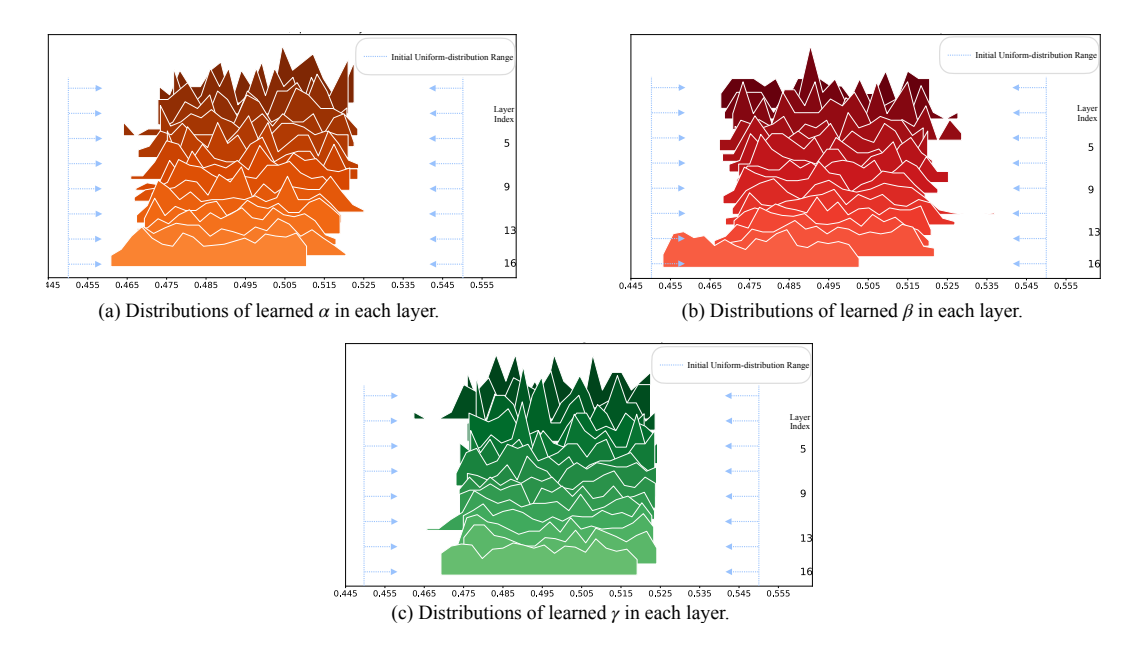

<span id="page-1-0"></span>Figure 1: Distributions of learned gating factors over channels in each layer.

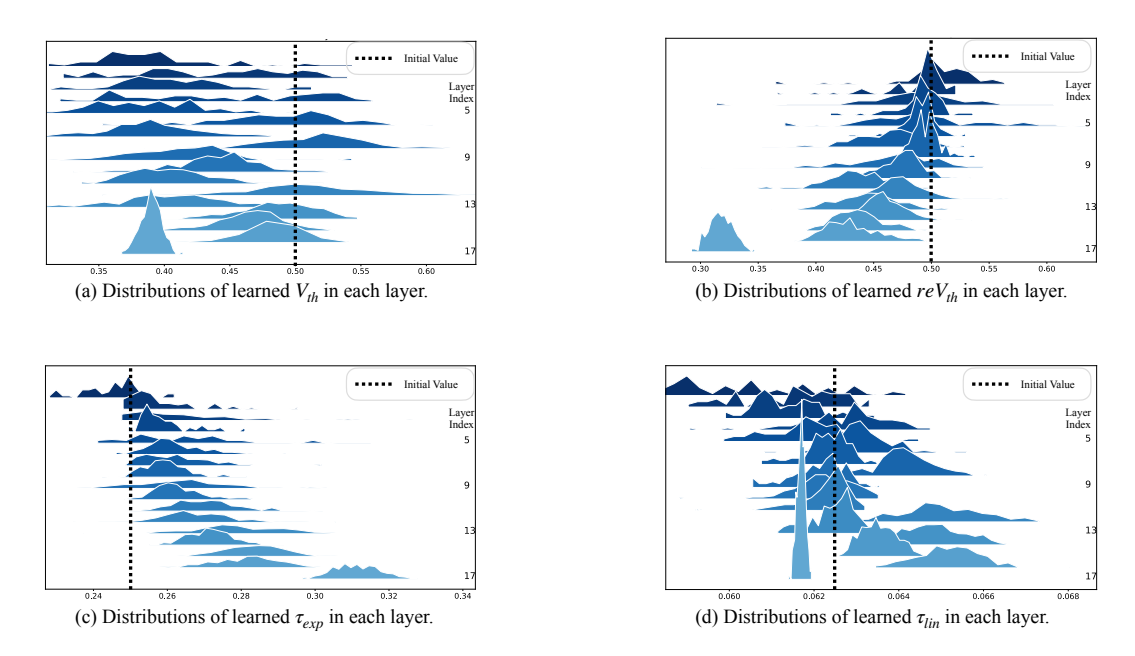

<span id="page-1-1"></span>**45** Figure 2: Distributions of learned primitives over channels in each layer.

Fig. [1](#page-1-0) illustrates the distributions of learned gating factors  $\alpha$ ,  $\beta$ , and  $\gamma$ . Initially, they are all uniformly sampled from [0.4502, 0.5498). After training, the property of uniform distributions remains, but the ranges are all narrowed and the displacement of each gating factor is rather small. This indicates dual bio-features of each behavior tend to be considered equally effective for the whole SNN. Such that, compared to the single bio-feature, the hybrid bio-feature are inclined to by the SNN.

Fig. [2](#page-1-1) illustrates the distributions of learned primitives  $V_{th}$ ,  $reV_{th}$ ,  $\tau_{exp}$  and  $\tau_{lin}$ . Two interesting phenomena can be observed. For one thing, neurons in the same layer are inclined to the same displacement direction and the distribution of their primitives naturally form into the phenotypes of bell-shaped distributions. This is quite similar to the hierarchical structures of brains. For another, as a whole,  $V_{th}$  tends to be smaller which indicates the potential required for a spike is smaller.  $reV_{th}$ tends to be smaller which indicates the potential loss for a soft-reset is smaller.  $\tau_{exp}$  tends to be bigger which indicates the potential loss for decay is smaller.  $\tau_{lin}$  overall tends to remain still. Overall, the potential loss becomes smaller and the potential required for a spike becomes less. Therefore, the whole SNN learns to be more active or excitatory, which is similar to the on-task state of brains.

Above all, the heterogeneity of the GLIF-based ResNet-18 is proven greatly increased through visualizing the distributions of the learned parameters. Plus, the learned parameters somehow embodies some biological properties of brains. Such observations could be further studied to mine the biological plausibility of SNNs.

#### A.2 Implementation Details

Training details. For all of our experiments, we use the stochastic gradient descent (SGD) optimizer with a momentum of 0.9 and weight decay of 5e−5 to optimize the model. No weight decay is applied on the parameters in GLIFs. The learning rates of the GLIF parameters and the model parameters are both reduced by the cosine-annealing scheduler. Specially for CIFAR, gating factors' learning rate is set to 1/10 of other parameters'. Specially for CIFAR10-DVS, no weight decay is applied to the whole SNN and the annealing period  $(T_{max})$  of the cosine-annealing scheduler is 64. As for the initialization of GLIF parameters, gating factors are initialized with the random values sampled from [0.4502, 0.5498), while the primitives are initialized as listed in Table [1.](#page-2-0)We train all of the models on A100 GPUs, and other details for training different models are listed in Table [2.](#page-2-1)

<span id="page-2-0"></span>Table 1: Initial settings for GLIF parameters.

| <b>Parameter</b>   | $V_{th}$ | $V_{r}$ e | $q^{\iota}$ | $\tau_{exp}$ | $\tau_{lin}$ |
|--------------------|----------|-----------|-------------|--------------|--------------|
| <b>CIFAR</b>       | 0.5      | 0.5       | 0.5         | 0.25         | 0.0625       |
| <b>ImageNet</b>    | 0.5      | $0.5\,$   | 0.5/0.9     | 0.25         | 0.0625       |
| <b>CIFAR10-DVS</b> | 10       | 10        | 0.9         | 0.5          | 0.03125      |

For ImageNet,  $g^t$  is set 0.5 for time-step 4, and 0.9 for time-step 6.

| Architecture        | <b>Initial Learning Rate</b> | <b>Total Epoch</b> | <b>Batch Size per GPUs</b> | <b>GPUs</b> |
|---------------------|------------------------------|--------------------|----------------------------|-------------|
| <b>CIFARNet</b>     | 0.1                          | 200                | 64                         |             |
| ResNet-18           | 0.1                          | 200                | 64                         |             |
| ResNet-19           | 0.1                          | 200                | 64                         |             |
| ResNet-34           | 0.1                          | 150                | 50                         |             |
| <b>MS-ResNet-18</b> | 0.1                          | $150\,$            | 50                         |             |
| <b>7B-wideNet</b>   | 0.01                         | 200                | 32                         |             |

<span id="page-2-1"></span>Table 2: Training hyper-parameters for GLIF SNNs.

Architecture. ResNet-18 is originally designed for ImageNet task in [\[1\]](#page-3-0). To process CIFAR tasks, we remove the max-pooling layer, replace the first  $7 \times 7$  convolution layer with a  $3 \times 3$  convolution layer, and replace the first and the second 2-stride convolution operations as 1-stride, following the modification philosophy from STBP-tdBN [\[2\]](#page-3-1).

7B-wideNet [\[3\]](#page-3-2) is originally designed to receive frames with  $128 \times 128$  pixels in each channel (two in total). Whereas, we resize each frame into  $48 \times 48$  pixels in our DVS data pre-processing. Therefore, we reschedule the down-sampling strategy so that 7B-wideNet is constructed as *c64k3s1- BN-GLIF-{SEW Block (c64)}\*4-APk2s2-c128k3s1-BN-GLIF-{SEW Block (c128)-APk2s2}\*3-FC11*, where c32k3s1 represents the convolutional layer with kernel size 3 stride 1, APk2s2 is the average pooling with kernel size 2 and stride 2, SEW Block is proposed and illustrated in [\[3\]](#page-3-2), and the symbol  $\{\}^* n$  denotes the structure  $\{\}$  is repeated n times. Notably, our implemented 7B-wideNet is the same size of [\[3\]](#page-3-2), but has fewer operations due to the smaller input size.

Except for the above networks, we use the same architectures as the prior works.

Data Pre-processing for CIFAR10-DVS. We first separate the whole dataset into 9000 training samples and 1000 test samples. In the data pre-processing of single sample of CIFAR10-DVS, we split the event stream of the sample into 16 slices and integrate the events in each slice into one frame, and resize each frame into  $48 \times 48$  pixels.

## A.3 Coarsely Fused LIF

In this section, we formulate the GLIF f, which is a **coarsely fused LIF** without gating factors and utilized as a comparison in the ablation study. In the GLIF\_f, primitives are directly stacked together as follows:

$$
\mathbf{U}^{(t,l)} = \mathbf{L}^{(t,l)} + \mathbf{I}^{(t,l)} + \mathbf{F}^{(t,l)} \odot \mathbf{S}^{(t-1,l)},
$$
\n(1)

$$
\mathbf{C}^{(t,l)} = \mathbf{W} \cdot \mathbf{S}^{(t,l-1)},\tag{2}
$$

$$
\mathbf{S}^{(t,l)} = \mathbb{H}(\mathbf{U}^{(t,l)} - V_{th}),\tag{3}
$$

$$
\mathbf{L}^{(t,l)} = \tau_{exp} \mathbf{U}^{(t-1,l)} - \tau_{lin},\tag{4}
$$

$$
\mathbf{I}^{(t,l)} = g^t \mathbf{C}^{(t,l)},\tag{5}
$$

$$
\mathbf{F}^{(t,l)} = -\tau_{exp}\mathbf{U}^{(t-1,l)} - V_{re}.\tag{6}
$$

Although, the representation space of GLIF\_f is larger than GLIF due to the removal of the gating mechanism. As shown in the ablation study, GLIF\_f performs even worse than GLIF\_s. This indicates that the balance between dual primitives is essential in regulating the representation space within a valid range.

## References

- <span id="page-3-0"></span>[1] Kaiming He, Xiangyu Zhang, Shaoqing Ren, and Jian Sun. Deep residual learning for image recognition. In *Proceedings of the IEEE conference on computer vision and pattern recognition*, pages 770–778, 2016.
- <span id="page-3-1"></span>[2] Hanle Zheng, Yujie Wu, Lei Deng, Yifan Hu, and Guoqi Li. Going deeper with directly-trained larger spiking neural networks. In *Proceedings of the AAAI Conference on Artificial Intelligence*, volume 35, pages 11062–11070, 2021.
- <span id="page-3-2"></span>[3] Wei Fang, Zhaofei Yu, Yanqi Chen, Tiejun Huang, Timothée Masquelier, and Yonghong Tian. Deep residual learning in spiking neural networks. *Advances in Neural Information Processing Systems*, 34, 2021.